# Formaliser un départ en formation

POUR LES ETABLISSEMENTS PRIVES SOUS CONTRAT

formation@branche-eep.org

# A quoi sert ce document?

L'Interbranches des Etablissements d'Enseignement Privés (EEP) - branche de l'enseignement privé non-lucratif EPNL et branche de l'enseignement privé agricole EOFMT - met à disposition des établissements ce document afin de faciliter les départs en formation des salariés de droit privé. Pour mieux comprendre les dispositifs existants de financement, ainsi que la démarche administrative, nous vous proposons :

- une courte explication de chacun des dispositifs ;
- les infographies qui accompagnent votre situation particulière (établissement de moins de 50 salariés (M50) en équivalent temps plein (ETP), établissement de moins de 11 salariés (M11) en ETP) ;
- les références vers les documents, webinaires et guides pour faciliter chacune des étapes de la démarche ;
- les annexes : chemin de vie du dossier et la checklist du départ en formation.

# Pourquoi former ses salariés ?

La formation professionnelle est un enjeu majeur pour les établissements tant pour assurer la montée en compétences des salariés que pour anticiper les besoins de montée en compétences et les évolutions des emplois. Elle permet de sécuriser les parcours professionnels des salariés, de renforcer leur implication, de les valoriser et de les fidéliser.

C'est aussi une obligation légale renforcée par la loi du 5 [septembre](https://www.legifrance.gouv.fr/affichTexte.do?cidTexte=JORFTEXT000037367660&categorieLien=id) 2018 pour la liberté de choisir son avenir [professionnel](https://www.legifrance.gouv.fr/affichTexte.do?cidTexte=JORFTEXT000037367660&categorieLien=id) et qui revêt deux formes :

- **assurer l'adaptation des salariés à leur poste de travail**
- **et veiller au maintien de leur employabilité.**

#### Formaliser un départ en formation

Pour former les salariés, il est impératif de connaître les différents dispositifs que ce soit le Plan de développement des compétences, le Compte Personnel de Formation (CPF), l'Alternance, le bilan de compétences … ; mais aussi les outils prospectifs comme les études métiers portées par l'Interbranches EEP (fiches métiers, cartographie des emploisrepères, référentiels de compétences...) qui aident à identifier les besoins en formation, construire les fiches de postes ou un organigramme.

#### **Pour en savoir plus consultez :**

- RDG [2024](https://www.akto.fr/regles-de-prise-en-charge-enseignement-prive-non-lucratif/)
- Infographies :
	- établissement M50
	- établissement M11
- [Obligation](https://infos.isidoor.org/kb/lobligation-de-formation/) de formation (article Isidoor)
- Les acteurs de la formation [professionnelle](https://infos.isidoor.org/kb/les-acteurs-de-la-formation-dans-nos-etablissements/) dans nos établissements

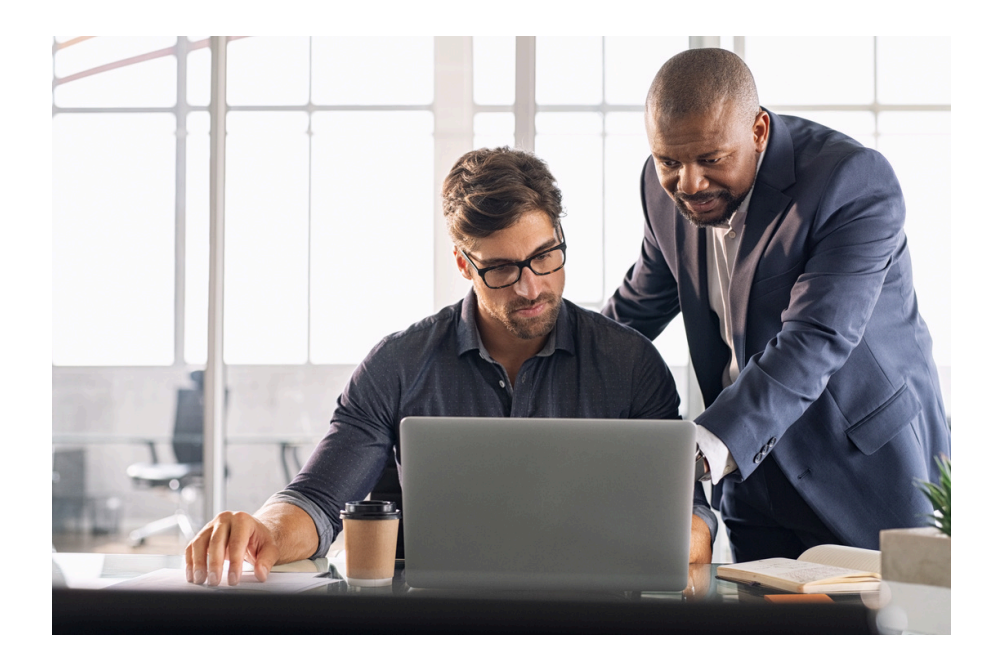

# Quand décider de former un salarié ?

Vous pouvez décider de former un salarié à votre initiative ou à la sienne. **Ainsi, l'entretien professionnel est obligatoire et doit avoir lieu :**

- **tous les 2 ans pour les salariés de l'enseignement privé agricole ;**
- **tous les 3 ans pour les salariés de l'enseignement privé non-lucratif** ;
- **au retour d' un congé maternité, parental, de proche aidant, sabbatique...**

Il est l'occasion d'échanger avec le salarié et d'envisager les perspectives de son évolution professionnelle et sur les formations qui peuvent y contribuer.

Pour rappel : tous les 6 ans, l'employeur est tenu de dresser, lors de l'entretien professionnel, un état des lieux récapitulatif du parcours professionnel du salarié et de vérifier s'il a suivi au moins une action de formation, acquis des éléments de certification et a bénéficié d'une progression salariale ou professionnelle. Un compte rendu de l'état des lieux doit être rédigé, ainsi une copie doit être remise au salarié et une copie remise dans son dossier.

Pour en savoir plus n'hésitez pas à visiter l'article Isidoor sur l'entretien [professionnel](https://infos.isidoor.org/kb/quelles-sont-les-obligations-en-matiere-dentretien-professionnel/) [ICI.](https://infos.isidoor.org/kb/quelles-sont-les-obligations-en-matiere-dentretien-professionnel/) Vous y trouverez les éléments à télécharger:

- le guide pratique de l'entretien professionnel
- la grille d'entretien en PDF modifiable
- le modèle de la grille de l'état des lieux

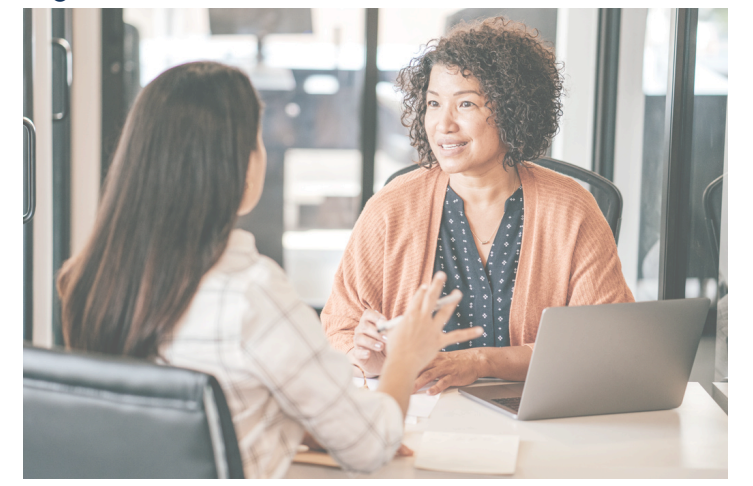

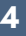

# Quels sont les dispositifs existants ?

## Plan de développement des compétences (PDC)

#### **Définition**

Le PDC est un document qui liste l'ensemble des actions de formation, des bilans de compétences et des Validations des Acquis de l'Expérience (VAE) envisagées pour l'année. Il permet à l'employeur de gérer le suivi des actions de formation des salariés. Il doit être établi quelle que soit la taille de l'établissement. Tout employeur a une responsabilité en matière de maintien de l'employabilité des salariés et a l'obligation de s'impliquer dans leur évolution professionnelle.

Dans les établissements de 50 salariés et plus, l'employeur doit recueillir chaque année l'avis des élus au CSE sur le plan de développement des compétences dans la cadre de la consultation sur la politique sociale de l'entreprise et l'informer régulièrement du suivi de ce plan. Dans les établissements de moins de 50 salariés, l'employeur est tenu d'informer régulièrement les élus au CSE sur la mise en place et le suivi du plan de développement des compétences des personnels.

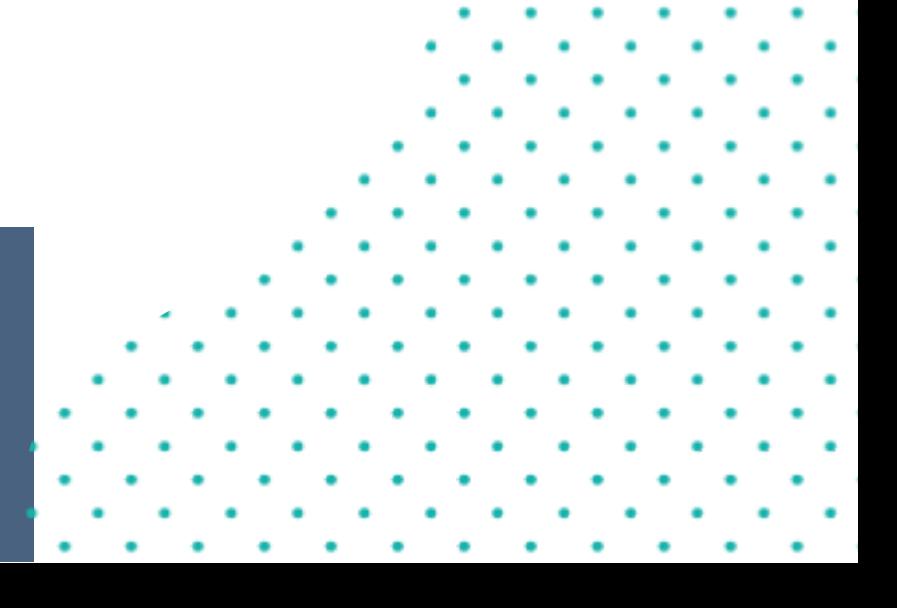

## Plan de développement des compétences (PDC)

#### **Voici les étapes à suivre pour créer un PDC de l'établissement :**

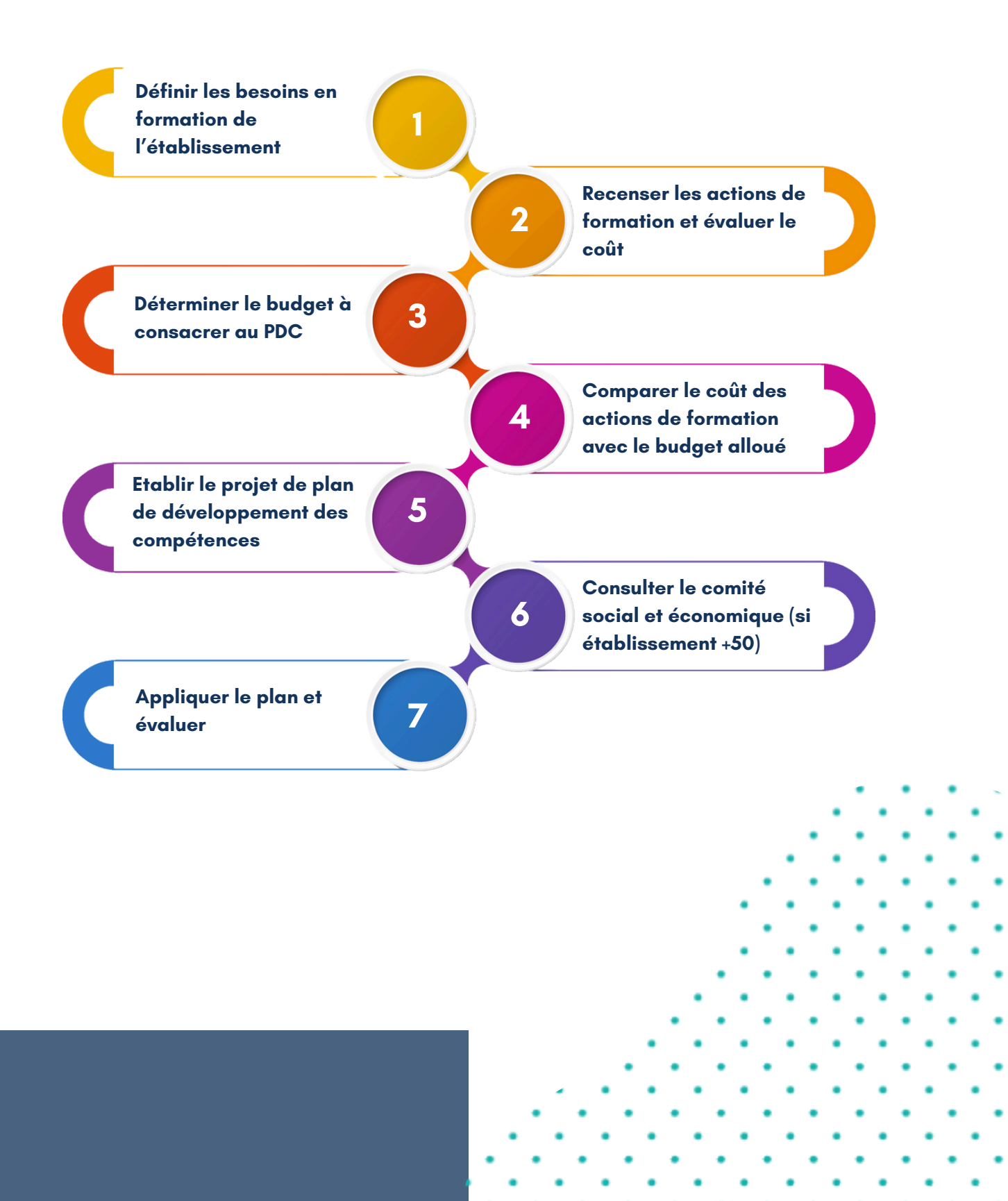

#### **Quel financement possible ?**

Les partenaires sociaux de l'Interbranches EEP, via la Commission Paritaire Nationale de l'Emploi et de la Formation Professionnelle (CPNEFP), définissent tous les ans des règles de gestion (RDG) en fonction des priorités identifiées et des fonds disponibles. AKTO, l'Opérateur de Compétences (OPCO) de l'Interbranches est chargé de la mise en œuvre du suivi des demandes au regard des fonds versés par l'Interbranches au titre de la formation professionnelle et des règles de prise en charge définies.

Pour 2024 le financement du coût pédagogique d'une formation est de :

- **35€ de l'heure par stagiaire** au réel plafonné ;
- **37€ de l'heure par stagiaire** au réel plafonné pour le CQP Attaché de gestion ;
- **20€ de l'heure par stagiaire** au réel plafonné pour les formations liées aux logiciels "métier".

Pour les établissements de moins de 11 salariés en ETP, un financement des frais annexes (transport, restauration, hébergement) est également possible (à compléter avec la demande initiale).

#### **Pour en savoir plus consultez :**

- RDG [2024](https://www.akto.fr/regles-de-prise-en-charge-enseignement-prive-non-lucratif/)
- Infographie :
	- établissement M50
	- établissement M11
- Informations [complémentaires](https://www.akto.fr/plan-developpement-competences/) AKTO
- · Plan de [développement](https://infos.isidoor.org/kb/le-plan-de-developpement-des-competences/) de[s](https://infos.isidoor.org/kb/le-plan-de-developpement-des-competences/) compétences (article [Isidoor\)](https://infos.isidoor.org/kb/le-plan-de-developpement-des-competences/)

## **Capital compétences**

Capital compétences est une contribution conventionnelle créée par l'accord Interbranches du 24 mars 2022 et collectée par AKTO. Depuis 2022, le taux de cette contribution conventionnelle est de 0,3 % de la masse salariale pour tous les établissements quel que soit l'effectif des salariés.

#### **Les priorités de prise en charge sur Capital compétences sont réparties en plusieurs axes :**

#### **Axe 1 : Actions en réseau**

Les partenaires sociaux ont mis en place ce dispositif spécifique pour faciliter le départ en formation en finançant sur des fonds mutualisés de l'interbranches des formations proposées aux salariés de plusieurs établissements à la fois. La pris en charge est de **30€ maximum de l'heure par stagiaire**.

Les actions en réseau simplifient la gestion administrative :

- Plusieurs réunions de la commission dédiée sont organisées par an pour étudier les demandes ;
- La prise en charge de l'ingénierie de formation et des coûts pédagogiques (selon dossier et fonds disponibles) ;
- Le pilote (établissement, UDOGEC, UROGEC) ou l'organisme de formation se charge des tâches administratives ;
- Les établissements n'ont pas à avancer les fonds sur leur budget formation et à enregistrer leur dossier ;
- La demande est faite via un formulaire en ligne : <https://form.jotform.com/231982453511354>

#### **Axe 2 : Formations certifiantes non financées par le CPF**

Il s'agit des formations de l'Interbranches qui sont certifiantes, mais pas inscrites au Répertoire National des Certifications Professionnelles (RNCP) ou au Répertoire Spécifique (RS) de France compétences.

Il s'agit :

- du CQP Attaché de gestion
- de la certification Conduire la transformation numérique
- de la certification Compétences clés du numérique
- des formations « badges » : RH et Immobilier

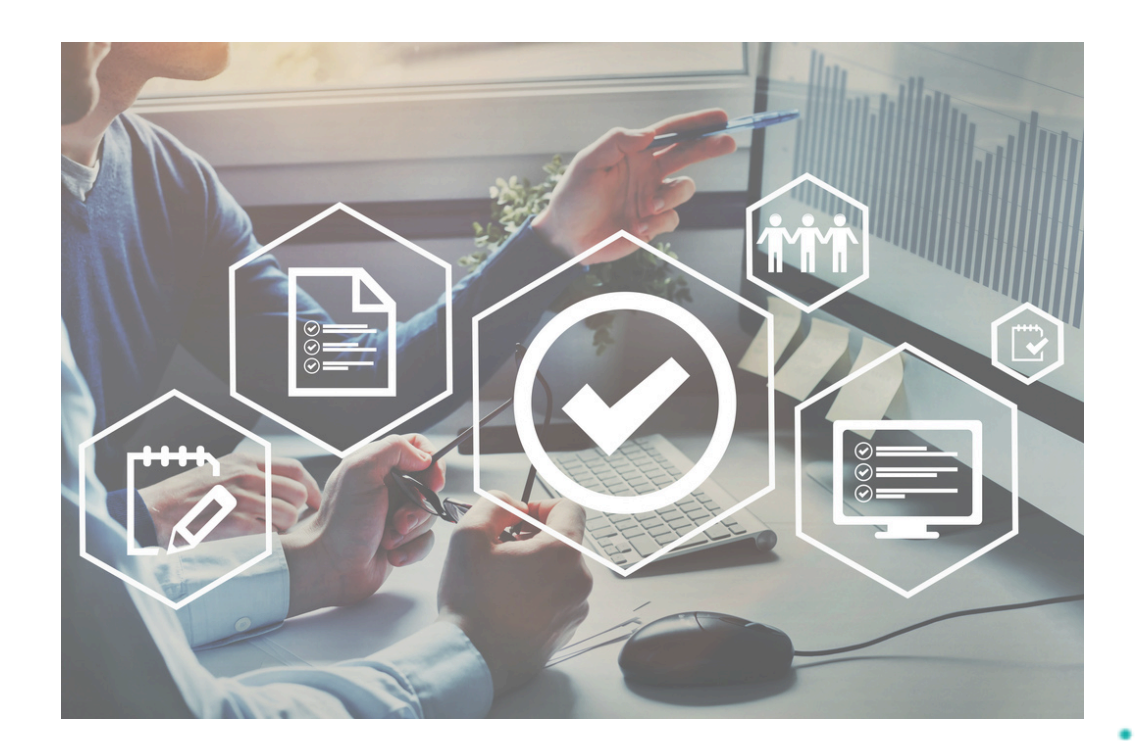

#### **Axe 3 : Actions prioritaires éligibles au CPF + formations certifiantes managériales + parcours VAE**

Les formations prioritaires éligibles au CPF ont été inscrites auprès de France compétences. Il s'agit, entre autres, des certifications suivantes :

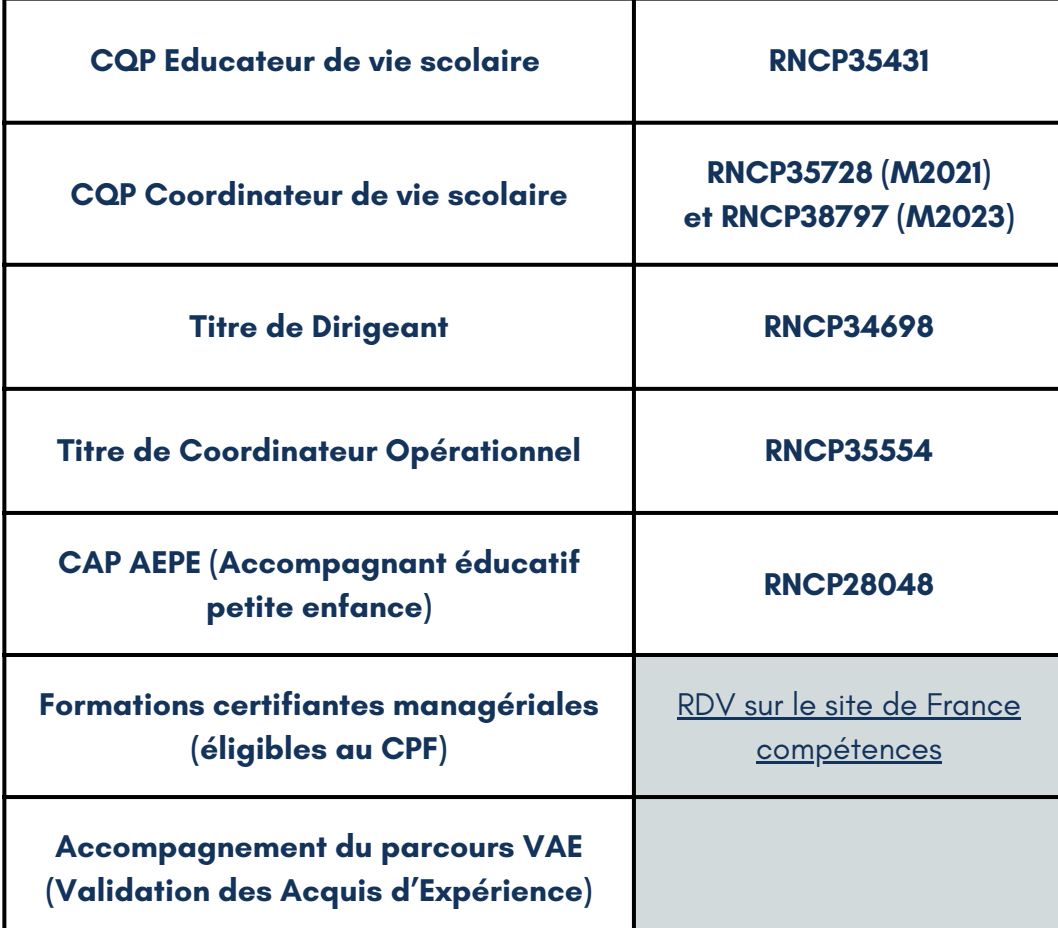

De plus, l'interbranches finance les formations certifiantes inscrites au RNCP ou RS sur le thème du tutorat, tuteur, formateur AFEST ou transfert de connaissances. Le financement du coût pédagogique au réel demandé dans la limite de 3000€ par parcours sur Capital compétences.

#### **Axe 4 : Forfait évaluation**

Des forfaits d'évaluation ont été mis en place pour renforcer l'accompagnement de certains salariés en vue de la certification de leurs compétences ou pour aider à la préparation des jurys métiers.

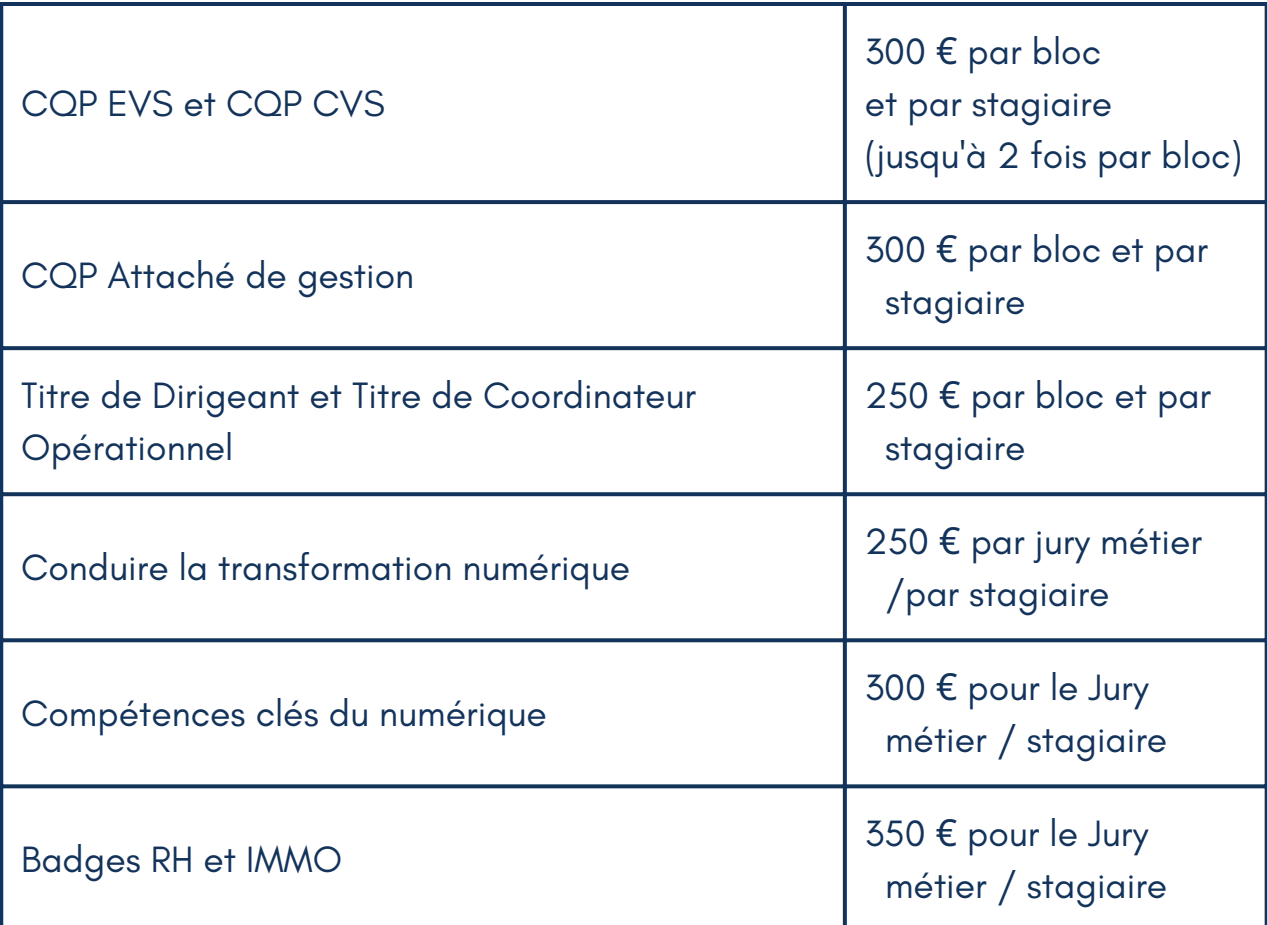

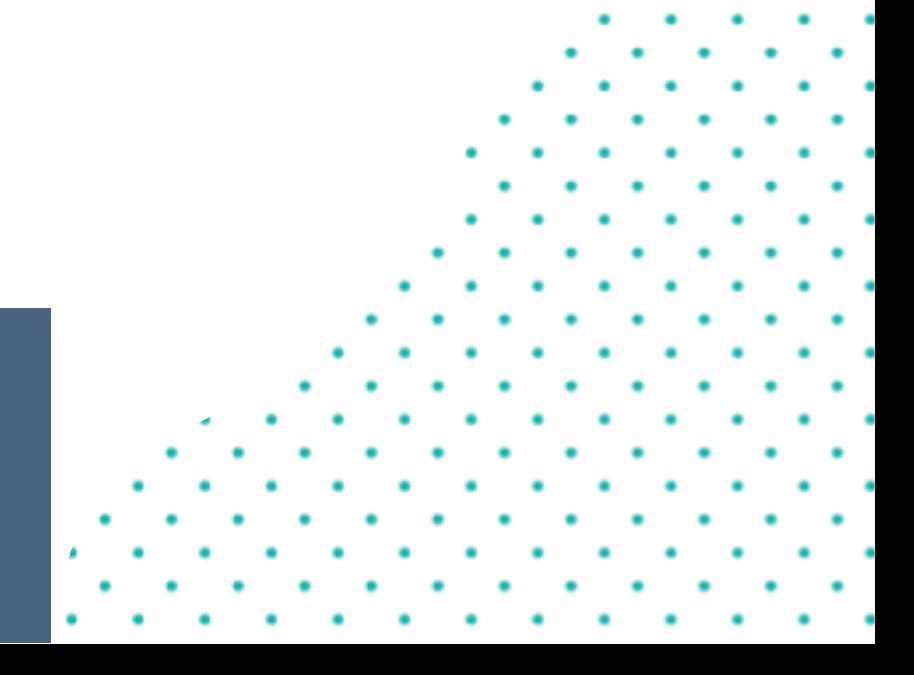

#### **Axe 5 : Forfait accompagnement**

Il s'agit du module complémentaire d'accompagnement pour les candidats qui ont échoué au jury métier du **CQP CVS ou CQP EVS**. Cet accompagnement peut être préconisé par les évaluateurs ou par l'organisme de formation et il prévoit 10 heures d'accompagnement individuel pris en charge à hauteur de 65€/heure.

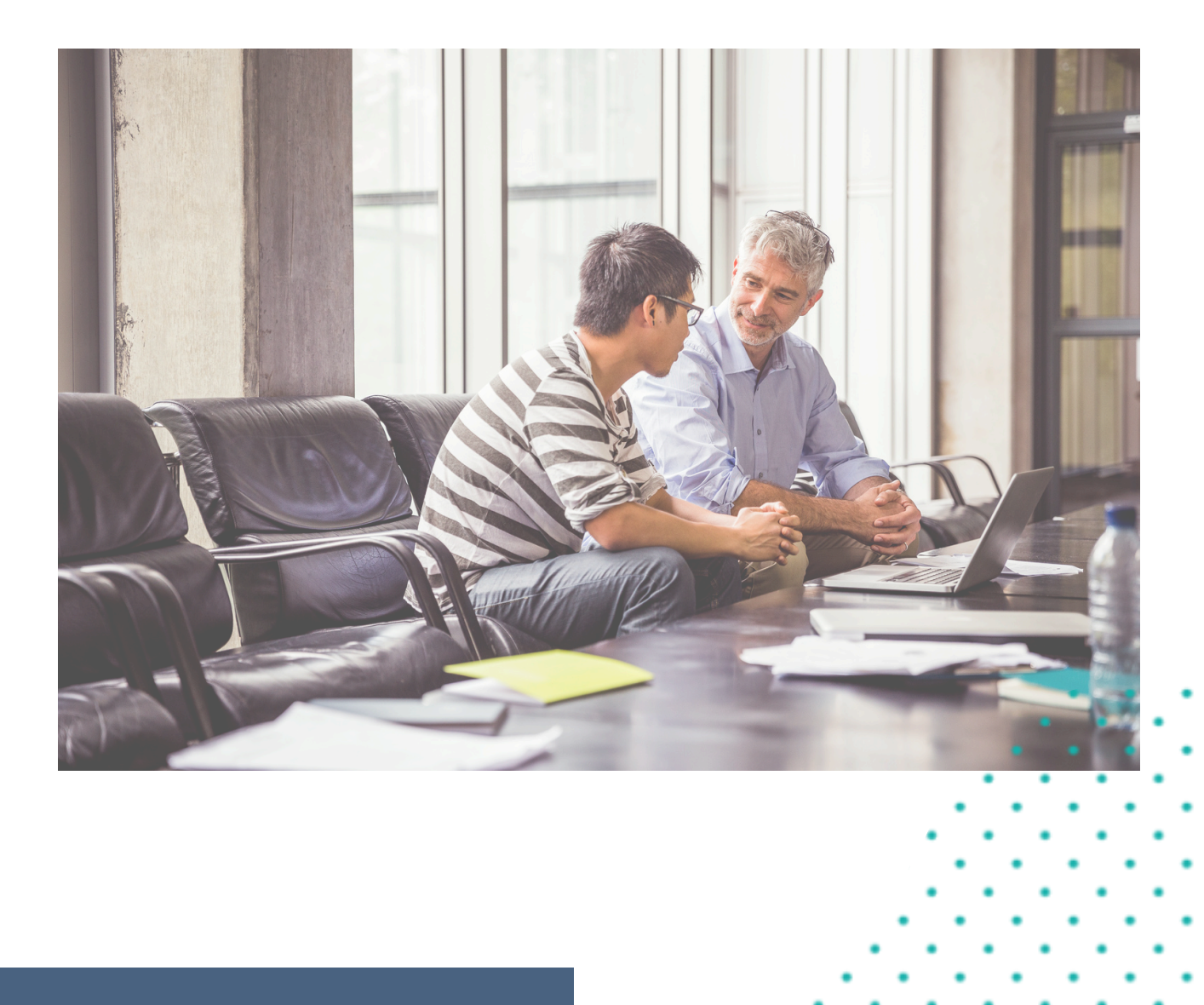

## **Compte Personnel de Formation (CPF) et** abondement automatique

Toute personne dispose dès son entrée sur le marché du travail et jusqu'à son départ à la retraite d'un compte personnel de formation (CPF). Le CPF peut être mobilisé par le salarié tout au long de la vie active pour suivre une formation qualifiante ou certifiante. **L' utilisation du compte personnel de formation relève toujours de l'initiative du salarié et ne peut pas lui être imposée par l'employeur.**

#### **Où le salarié peut connaître ses droits ?**

Le salarié peut consulter le montant en euros dont il dispose sur son compte formation : Mon Compte [Formation](https://www.moncompteformation.gouv.fr/espace-prive/html/#/)

La connexion se fait via le compte FranceConnect+ (si le salarié n'a jamais créé de compte, il peut le faire à l'aide de son numéro de sécurité social). Attention : pour que le salarié puisse engager un financement au tire de son CPF le création d'un compte FranceConnect+ est obligatoire (voici le **[guide](https://www.moncompteformation.gouv.fr/espace-public/comment-sinscrire-une-formation)**).

Les formations éligibles au CPF sont les formations qui ont été inscrites au Répertoire National des Certifications Professionnelles (RNCP) ou au Répertoire Spécifique (RS). Afin de trouver la formation éligible, rdv sur **[ce](https://www.moncompteformation.gouv.fr/espace-prive/html/#/formation/recherche) [site](https://www.moncompteformation.gouv.fr/espace-prive/html/#/formation/recherche)**.

#### **Un abondement de l'employeur est possible.**

En cas de reste à charge, l'employeur peut aussi co-financer le projet. Il devra dans ce cas créer un compte EDEF et abonder le compte du salarié avec le montant du reste à charge. Voici **la [marche](https://www.financeurs.moncompteformation.gouv.fr/demarrer-sur-edef) à suivre**.

#### **Abondement automatique de l'Interbranches**

Grâce à la signature d'une convention tripartite entre l'Interbranches EEP, AKTO et la Caisse de Dépôt et Consignations les partenaires sociaux ont mis en place des abondements automatiques du CPF pour assurer aux salariés l'accès aux formations menant à une des certifications prioritaires pour les organisations représentatives d'une des deux conventions collectives (CC) concernées :

- CC EPNL : **IDCC 3218**
- CC EOFMT : **IDCC 7520**

C'est le cas par exemple des CQP de la vie scolaire ou du CAP AEPE et d'autres certifications en management,

La contribution conventionnelle Capital compétences permet actuellement d'alimenter cet abondement à hauteur de 4000€ pour tout salarié s'inscrivant à une des certifications prioritaires qui se trouvent sur la liste définie par l'Interbranches. Il s'agit entre autres :

- du CQP Educateur de Vie Scolaire RNCP35431
- du CQP Coordinateur de vie scolaire RNCP 35728 (M2021)et RNCP38797 (M2023)
- du Titre de Dirigeant des organisations éducatives scolaires et/ou de formation RNCP34698
- du Titre de Coordinateur opérationnel dans des établissements éducatifs scolaires et/ou de formation - RNCP35554
- de la certification CAP AEPE (Accompagnant Educatif Petite Enfance) RNCP 28048

Vous trouverez les 55 certifications éligibles à l'abondement automatique sous **CE [LIEN](https://infos.isidoor.org/kb/le-compte-personnel-de-formation/#ch_6)**

Cet abondement est accessible directement sur la plateforme qui permet de mobiliser le CPF.

Dans tous les cas, l'accord du salarié sur la mobilisation de son CPF est obligatoire. Le salarié doit déposer une demande de dossier sur la plateforme en utilisant son CPF et l'abondement automatique complète le financement (en fonction du reste à charge).

Voici 3 exemples démontrant le fonctionnement de l'abondement en fonction de la situation du salarié :

- Si le montant disponible sur le CPF est supérieur au coût pédagogique, le salarié mobilise uniquement son CPF. Il n'y a pas de reste à charge sur le coût pédagogique.
- Si le montant du coût pédagogique est supérieur au montant disponible du compte CPF du salarié, l'abondement automatique de branche va venir compléter le financement à hauteur du reste à charge dans la limite de 4000€.
- Si le montant du coût pédagogique est supérieur au montant disponible du compte CPF du salarié et au 4000 € de l'abondement automatique de branche alors le reste à charge peut être complété par un abondement employeur (avec demande de prise en charge par AKTO sur l'axe 3) et/ou un abondement du salarié.

A partir du 2 mai 2024 le décret n° 2024-394 du 29 avril 2024 fixe les modalités de participation obligatoire au financement des formations éligibles au compte personnel de formation.

L'abondement automatique de l'Interbranches EEP exonère le titulaire du compte CPF de la participation obligatoire comme le précise la notice en amont du texte.

A savoir, « cette participation n'est pas due par le demandeur d'emploi et par le titulaire d'un compte personnel de formation, lorsque la formation fait l'objet d'un abondement de son employeur, y compris lorsque cet abondement est versé par l'employeur en application d'un accord d'entreprise ou de groupe, d'un accord de branche ou d'un accord conclu par les organisations syndicales de salariés et d'employeurs gestionnaires d'un opérateur de compétences ».

Voici [le](https://www.legifrance.gouv.fr/jorf/id/JORFTEXT000049486478) **[décret](https://www.legifrance.gouv.fr/jorf/id/JORFTEXT000049486478) du 29 avril 2024**.

N'hésitez pas à consulter aussi :

notre webinar sur l'abondement automatique :

Abondement [automatique](https://infos.isidoor.org/kb/le-compte-personnel-de-formation/#ch_6) du CPF : un tremplin vers la compétence

la présentation qui accompagne ce webinar et qui contient le guide de [l'abondement](https://www.fnogec.org/communication/documents/ptt-webinaire-18-avril-23-abondement-cpf-eep.pdf) [automatique](https://infos.isidoor.org/kb/le-compte-personnel-de-formation/#ch_6)

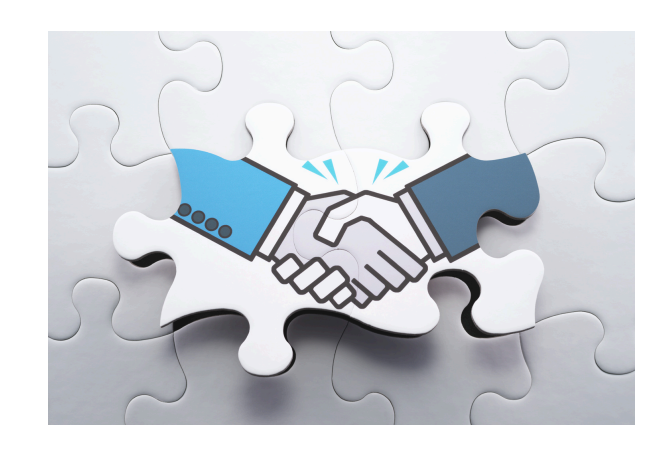

## **Projet de transition professionnelle (PTP)**

Le projet de transition professionnelle permet au salarié de suivre une formation lui permettant de changer de métier ou de profession, en étant rémunéré pendant toute la durée de la formation. Le PTP est une modalité de mobilisation du CPF qui permet de financer une formation certifiante. Voici les étapes :

**1.** Le salarié élabore un projet de formation (pour plus d'information il peut contacter le Conseil en Evolution [Professionnelle](https://mon-cep.org/) (CEP)) ;

**2.** Une demande écrite d'autorisation absence est envoyée à l'employeur ;

**3.** La Commission paritaire régionale (Transition Pro de la région du salarié) examine si le dossier est éligible.

#### **Qui peut en bénéficier ?**

Les conditions d'ancienneté doivent être rempli et trois critères respectés.

- Pour les salariés en CDI : 24 mois d'ancienneté, discontinues ou non, sont exigés, dont les 12 derniers mois chez l'employeur actuel ;
- Pour les salariés en CDD : 24 mois d'ancienneté dans les 5 dernières années sont exigés, dont 4 mois en CDD au cours de la dernière année.

#### **Les trois critères à respecter :**

- Cohérence du projet (par rapport au profil, au parcours, à la formation initiale du porteur du projet)
- Pertinence du parcours de formation (choix de la formation, coût, individualisation et personnalisation)
- Perspectives d'emploi (débouchés au niveau régional)

#### Pour en savoir plus :

- Visitez le site de Mon Compte [Formation](https://www.moncompteformation.gouv.fr/espace-public/quest-ce-que-le-projet-de-transition-professionnelle)
- Visitez le site [service-public.fr](https://www.service-public.fr/particuliers/vosdroits/F14018)

Formaliser un départ en formation

## **ALTERNANCE**

#### **Contrat de professionnalisation**

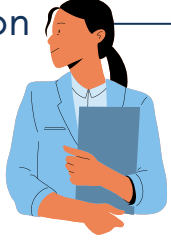

Le contrat de professionnalisation est un contrat de travail en CDI ou en CDD assorti d' une formation en alternance. Il est accessible notamment aux jeunes âgés de 16 à 25 ans révolus, aux demandeurs d' emploi de 26 ans et plus et aux bénéficiaires de minima sociaux.

Durée: 6 à 12 mois (peut être portée à 24 ou 36 mois, en fonction de la situation). Pour en savoir plus, cliquez **[ICI](https://www.akto.fr/contrat-professionnalisation/)**

#### **Contrat d'apprentissage**

Le contrat d' apprentissage est un contrat de travail de 6 mois à 3 ans. Il est conclu entre un jeune (16 à 29 ans), inscrit auprès d' un centre de formation d' apprentis (CFA) et un employeur.

Durée: La durée du contrat ou de la période d'apprentissage (lorsque le contrat est conclu CDI) est de 6 mois à 3 ans, selon la profession et le niveau de qualification préparé.

Pour en savoir plus, cliquez **[ICI](https://www.akto.fr/contrat-apprentissage/)**

### **Pro A**

Il permet une reconversion ou la promotion par l' alternance des salariés en poste grâce à un accord en cours d' extension. La Pro-A vise à favoriser l'évolution professionnelle des salariés peu ou non qualifiés, grâce à un parcours de formation individualisé réalisé en alternance.

Durée: 6 à 12 mois. Pour en savoir plus, cliquez **[ICI](https://www.akto.fr/pro-a/)**

### **[Recrutement](https://www.akto.fr/recrutement-en-alternance-prolongation-de-laide-financiere-en-2024/) en alternance : l'aide financière de 6 000** *€* **est [prolongée](https://www.akto.fr/recrutement-en-alternance-prolongation-de-laide-financiere-en-2024/) en 2024**

Pour en savoir plus sur les contrats en alternance :

**Aides à l'embauche en contrat [d'apprentissage](https://www.akto.fr/contrat-apprentissage/#quel-financement-pour-le-contrat-d-apprentissage)**

N'hésitez pas à consulter :

- le [Webinar](https://www.fnogec.org/communication/webinars/replay-supports-de-presentation/6-juillet-2023-comment-remplir-le-formulaire-cerfa-du-contrat-dapprentissage) : Comment remplir le [formulaire](https://www.fnogec.org/communication/webinars/replay-supports-de-presentation/6-juillet-2023-comment-remplir-le-formulaire-cerfa-du-contrat-dapprentissage) Cerfa du contrat <u>d'[apprentissage](https://www.fnogec.org/communication/webinars/replay-supports-de-presentation/6-juillet-2023-comment-remplir-le-formulaire-cerfa-du-contrat-dapprentissage)</u>
- le [Webinar](https://www.fnogec.org/communication/webinars/replay-supports-de-presentation/7-fev.-reussir-votre-recrutement-par-la-voie-de-lapprentissage) : Réussir votre [recrutement](https://www.fnogec.org/communication/webinars/replay-supports-de-presentation/7-fev.-reussir-votre-recrutement-par-la-voie-de-lapprentissage) par la voie de <u>l'[apprentissage](https://www.fnogec.org/communication/webinars/replay-supports-de-presentation/7-fev.-reussir-votre-recrutement-par-la-voie-de-lapprentissage)</u>
- le mode d' emploi du dépôt du dossier
	- <u>[contrat](https://www.akto.fr/content/uploads/2022/09/Tuto-contrat-pro-adherent-MonEspace.pdf) "pro"</u>
	- o contrat [apprentissage](https://www.akto.fr/content/uploads/2022/09/Tuto-contrat-apprentissage-adherent-MonEspace.pdf)
- les règles de prise en [charge](https://infogram.com/enseignement-prive-non-lucratif-regles-de-prise-en-charge-2023-1ho16voko3ymx4n?live)
- Comment calculer le coût d' un contrat d' [apprentissage](https://www.akto.fr/calcul-cout-contrat-apprentissage/)
- <u>et la [rémunération](https://www.akto.fr/calcul-cout-contrat-apprentissage/) de l'apprenti</u>

**19**

#### **ANNEXE 1**

Formaliser un départ en formation

## **Chemin de vie du dossier**

#### Quelles sont donc les étapes du départ en formation?

Entretien professionnel, recueil des besoins

Demande de formation à l'initiative du salarié (acceptée par l'établissement) **Etape 1** Demande de la Demande de

formation à l'initiative de l'employeur

Recherche de la formation, vérification du coût de formation et du budget disponible

#### **Etape 3**

Validation du choix de la formation et définition des engagements employeur/salarié

**Etape 2** Le salarié et/où l'établissement recherche la formation correspondante aux besoins définis dans l'étape 1. L'employeur contacte l'organisme de formation et s'assure que le coût de la formation correspond au budget/financement disponible.

- $\bullet\,$  L'organisme de formation (OF) positionne le $\overline{\phantom{a}}$ candidat
- Le chef d'établissement et le salarié signent les **engagements réciproques\***
- Le déroulement de la formation est prévu : les dates exactes, les déplacements, les absences éventuels de salarié...
- Une convention de formation est établie par l'OF (signée par l'OF et par l'établissement)

#### Formaliser un départ en formation

#### **\*Les engagements réciproques est un document qui spécifie les tenants et les aboutissants du départ en formation :**

- **les détails de la formation (durée, dates)**
- **réalisation sur ou hors de temps de travail,**
- **dispositif utilisé,**
- **si la formation donne lieu à une valorisation du salarié (et précise la valorisation prévue)**
- **Ce document est obligatoire**
	- **pour les établissements EPNL pour toutes les certifications**
	- **Pour les établissements de l'enseignement agricole : pour les CQP**

**Le modèle du document est à télécharger [ICI](https://infos.isidoor.org/wp-content/uploads/Engagements-reciproques-a-imprimer-1.pdf) (enseignement privé non lucratif) et ICI (enseignement agricole)**

#### **Etape 4**

Transmission de dossier à l'OPCO (AKTO) pour le financement

#### L'établissement se connecte sur Mon Espace [Formation](https://www.akto.fr/mon-espace/) [AKTO](https://www.akto.fr/mon-espace/) et :

1) Renseigne les informations du salarié : nom, prénom, date de naissance, niveau de formation et date d'entrée (d'embauche) et NIR

- 2)dépose le dossier :
	- le programme détaille de formation
	- la convention de formation signée par l'OF et par le chef d'établissement

Pour vous connecter pour la 1ère fois consultez le tuto AKTO : Votre lère [connexion](https://www.akto.fr/content/uploads/2023/01/Tuto-connexion-MonEspace.pdf) en quelques [clicks](https://www.akto.fr/content/uploads/2023/01/Tuto-connexion-MonEspace.pdf) Pour découvrir le fonctionnement de votre espace : [Découverte](https://www.akto.fr/content/uploads/2022/09/Tuto-mode-emploi-MonEspace.pdf) de Mon Espace

**Cette démarche doit être complétée au moins 20 jours AVANT le démarrage de la formation**

#### **Etape 5**

Téléchargement de l'accord de prise en charge

Par la suite, un accord de prise en charge vous est mis à disposition via votre Espace AKTO :

- l'établissement est notifié par mail
- il faut que vous vous connectiez à votre espace pour télécharger l'accord de prise en charge

#### Formaliser un départ en formation

**Si je n'ai pas reçu de notification :**

- **Je me connecte sur Mon Espace pour vérifier si l'accord est disponible**
- **Je vérifie si la convention et le programme ont été déposés correctement**
- **Si malgré le dépôt des documents je n'ai pas accès au téléchargement, je contacte mon conseiller AKTO**

Dernières vérifications avant le départ du salarié en formation

Le montant à déclarer : net de taxe Pour déposer la facture **acquittée** sur votre Espace, consultez le tuto [AKTO](https://www.akto.fr/content/uploads/2022/09/Tuto-depot-facture-MonEspace-externe.pdf) : Dépôt [facture](https://www.akto.fr/content/uploads/2022/09/Tuto-depot-facture-MonEspace-externe.pdf) Pour déposer votre RIB sur votre Espace, consultez le tuto [AKTO](https://www.akto.fr/content/uploads/2022/09/Tuto-depot-RIB-MonEspace.pdf) : [Dépôt](https://www.akto.fr/content/uploads/2022/09/Tuto-depot-RIB-MonEspace.pdf) RIB

**Etape 6** Je fais la checklist de départ en formation (p.20) pour vérifier si aucune des démarches nécessaires n'a été oubliée. Ensuite vous pouvez procéder au règlement de la facture ; vous avez le choix entre deux moyens de règlement :

- soit vous choisissez la subrogation de paiement (l'OPCO règle directement à l'organisme de formation). C'est donc l'OF qui dépose la facture et son RIB
- Soit vous pouvez vous faire rembourser sur la présentation d'une facture acquittée

#### **Qui contacter en fonction de votre besoin ?**

- pour les dossiers en cours : votre gestionnaire AKTO (le nom présent sur l'accord de prise en charge)
- pour un projet de formation, renseignement général : conseiller AKTO (le nom est à consulter sur votre espace)
- en cas de souci : formation@branche-eep.org

#### **ANNEXE 2**

Formaliser un départ en formation

## **CHECKLIST DEPART EN FORMATION**

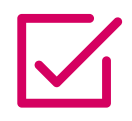

 $\sum$ 

#### **Entretien professionnel, recueil des besoins**

Définir l'action de formation avec le salarié.

### **Recherche de la formation, vérification du coût de formation et du budget disponible**

Evaluer le coût de la formation et vérifier le budget alloué par l'établissement et/ou les possibilités de financement.

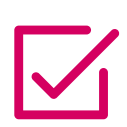

## **Validation du choix de la formation et définition des engagements employeur/salarié**

Recevoir le stagiaire et préciser ses engagements, signer le document "engagements réciproques" et prévoir l'organisation de la formation (notamment les absences éventuelles du salarié). Contacter l'organisme de formation et envoyer le dossier candidat.

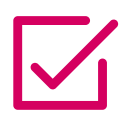

## **Transmission de dossier à l'OPCO (AKTO) pour le financement (à minima 20 jours avant le début de la formation**

RDV sur Mon Espace AKTO et dépôt des éléments obligatoires : dépose le dossier : le programme détaille de formation et la convention de formation signée par l'OF et par le chef d'établissement.

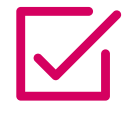

#### **Téléchargement de l'accord de prise en charge**

Disponible sur Mon Espace AKTO.

## **Règlement du coût de la formation**

Vous avez d'autres questions ? N'hésitez pas à nous contacter : **formation@branche-eep.org**

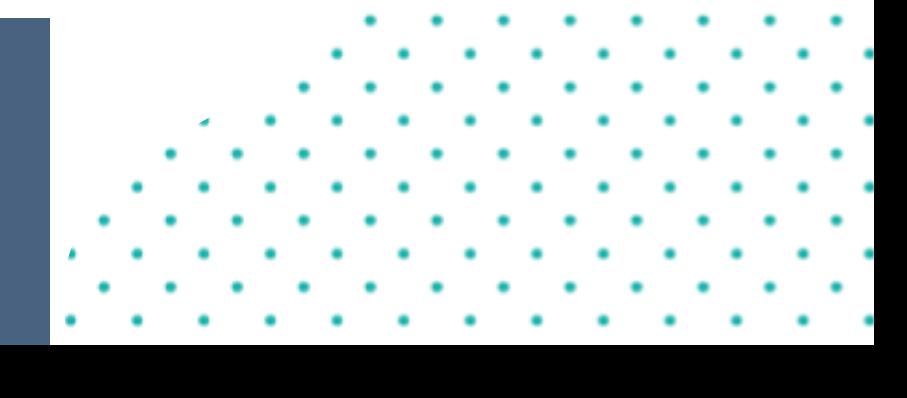